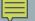

## MEMBER SELECTION: DOT AND ARROW

Accessing Class Elements

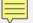

## MEMBER SELECTION

- Assume that Widget is a class that has
  - a data member named price
  - a function named getPrice()

- Widget w0;
- w0.price
- w0.getPrice();
- Widget\* w1 = new Widget;
- w1->price
- w1->getPrice();

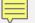

## THE ARROW OPERATOR IS A SHORTCUT

- Widget\* w1 = new Widget;
- w1->price
- w1->getPrice()

- Widget\* w2 = new Widget;
- (\*w2).price
- (\*w2).getPrice()